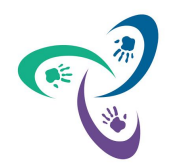

**CONSEIL SCOLAIRE PUBLIC DU GRAND NORD DE L'ONTARIO RÉPONSE À L'ANNONCE DE POSTE (AEPE, EPE, TES,SD et EFSVP)**

**SECTION 1**

**mai 2021**

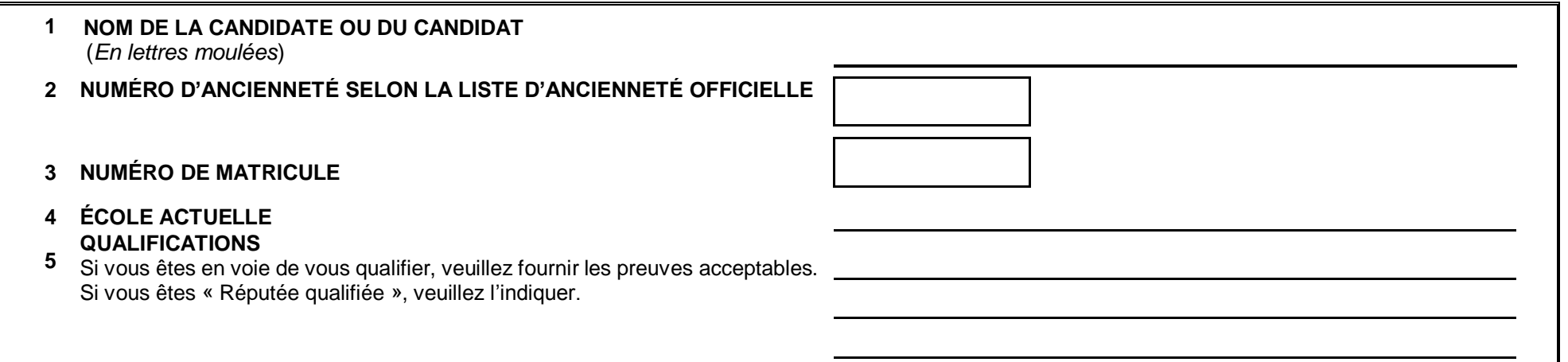

## **SECTION 2 - VEUILLEZ INDIQUER PAR ORDRE DE PRIORITÉ VOS PRÉFÉRENCES QUANT AUX ÉCOLES, AU TYPE DE POSTE ET AU POURCENTAGE D'AFFECTATION (ET AUX QUARTS DE TRAVAIL-EPE SEULEMENT) :**

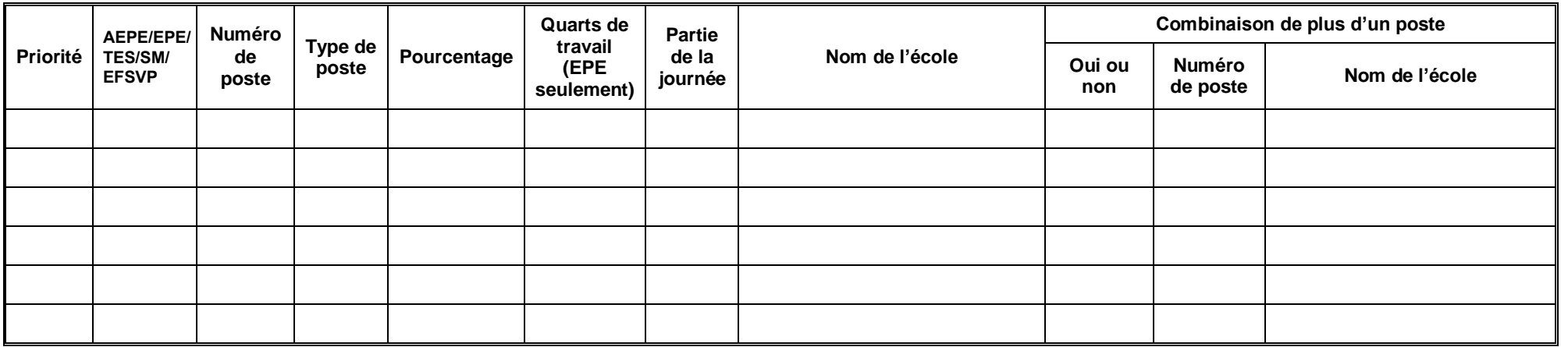

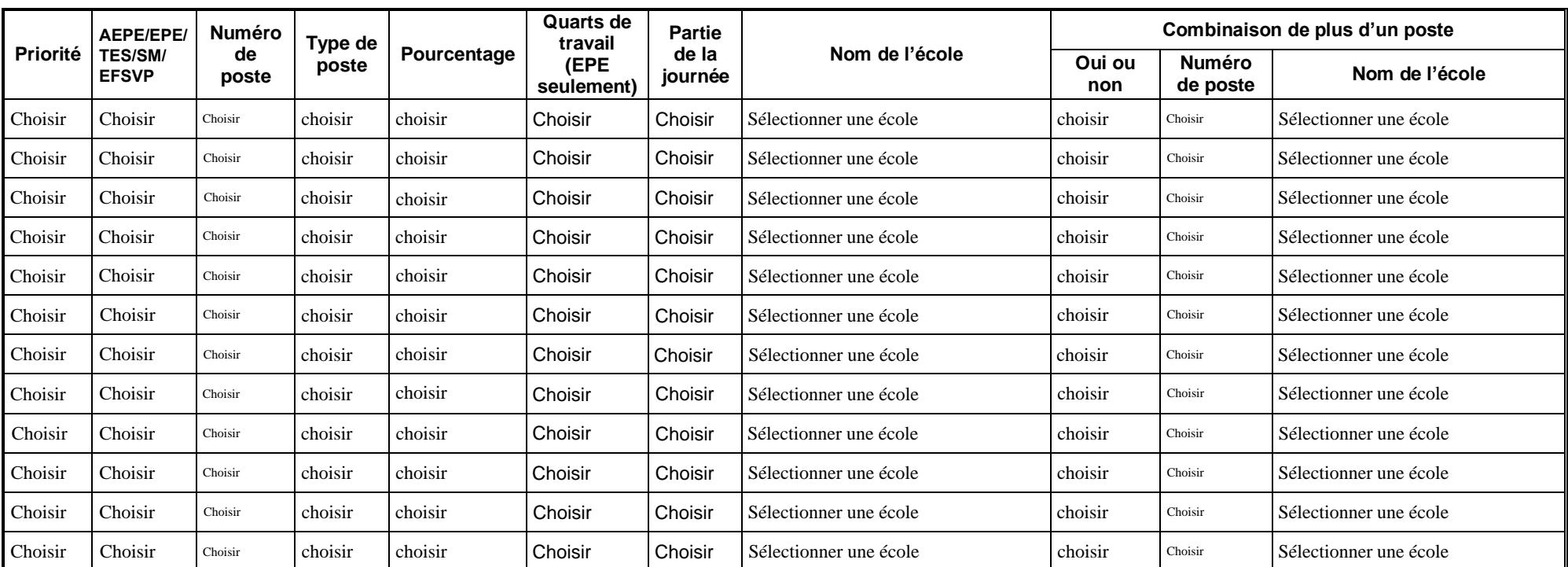

## **SECTION 3 – CHOIX D'ÉCOLES**

- É.p. de Blind River, *Blind River*
- É. p. Camille-Perron, *Markstay*
- É. p. de la Découverte, *Val Caron*
- É. p. Écho-des-Rapides, *Sault-Ste-Marie*
- É. p. l'Escalade, *Wawa*
- É. p. Foyer-Jeunesse, *Hanmer*
- É. p. Franco-Nord, *Azilda*
- É. p. Franco-Manitou, *Manitouwadge*
- É. p. Hélène-Gravel, *Sudbury*
- É. p. Jean-Éthier-Blais, *Sudbury*
- É. p. Jeanne-Sauvé, *Sudbury*
- É. p. Pavillon-de-l'Avenir, *Chelmsford*
- É.p. des Villageois, *Elliot Lake*
- É. Cap sur l'Avenir, *Sudbury*
- É. s. Château-Jeunesse, *Longlac*
- É. s. Cité-Supérieure, *Marathon*
- É. s. Hanmer, *Hanmer*
- É. s. l'Orée des Bois, *Dubreuilville*
- É. s. Macdonald-Cartier, *Sudbury*
- É. s. Rivière-des-Français, *Noëlville*
- É. s. Villa Française des Jeunes, *Elliot Lake*

Autres renseignements pertinents :

Conformément à la Loi sur l'accès à l'information et la protection à la vie privée des municipalités en vertu de la Loi sur l'éducation, nous recueillons des renseignements personnels afin de déterminer si le candidat ou la candidate ayant soumis sa demande détient les aptitudes et les titres justificatifs requis. Par la présente, je soussigné.e, autorise l'auteur de l'avis à communiquer avec mon superviseur en vue d'obtenir des références à mon sujet y compris les renseignements qui figurent dans mon dossier du personnel.

**Prière de faire parvenir une copie par courriel à :** 

**1) louise.turgeon@cspgno.ca, adjointe administrative des ressources humaines 2) feesou57@gmail.com, Roxanne Fowler, présidente de la FEÉSO** 

*Date de la demande Signature de la candidate ou du candidat*

## **SECTION 4 - RÉSERVÉ AU SECTEUR DES RESSOURCES HUMAINES**

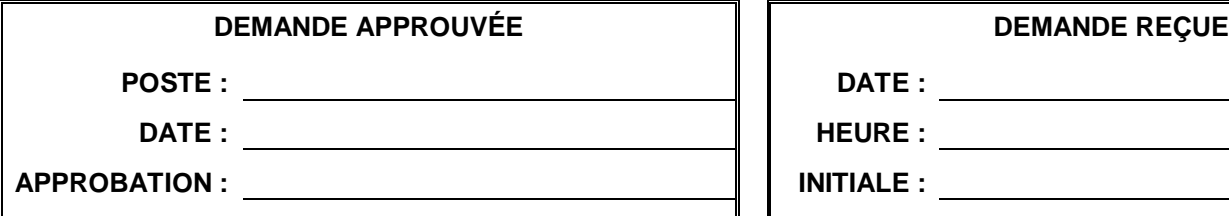

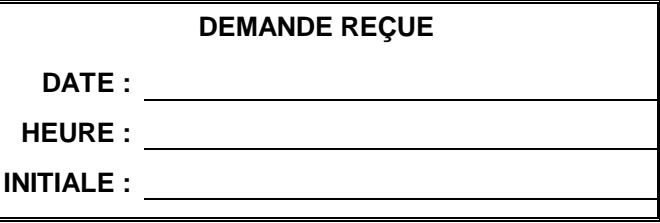